# **Se connecter par VPN**

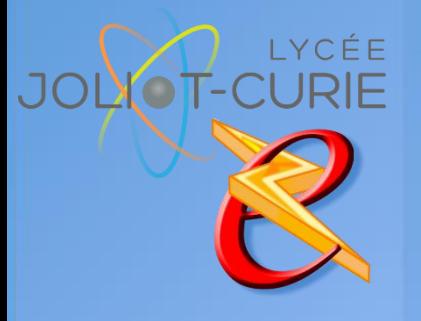

#### **Pré-requis**

- Découverte d'un ordinateur Organiser et classer ses docu-
- ments
- Le réseau

#### **Durée**

- 1 heures.
- **Périodicité**
	- Milieu d'année.
- **Nombre de participants**
	- <sup>n</sup> 10 maximum.

#### **Conditions matérielles**

- Salle, tables et chaises,
- Mur clair pour projection,
- Tableau papier ou tableau effaçable.

## **PUBLIC VISE**

Tous les enseignants.

## **OBJECTIFS**

- Configurer son ordinateur à la maison en tant que serveur VPN
- Partager un dossier
- ◆ Ouvrir les ports sur sa Box
- Se connecter au lycée
- ◆ Ouvrir le dossier partagé

### **PROGRAMME DE FORMATION**

- → Notion de base
	- Qu'est-ce qu'un VPN ?
	- Qui peut en créer un ?
	- Quelles sont les restrictions (coté serveur et coté client) ?
- **→** Serveur VPN
	- Créer un serveur VPN
	- Mettre une adresse IP fixe
	- Partager un dossier
- ◆ Configurer la Box
	- Ouvrir les ports 1723 et 1701 vers l'IP du serveur
- ◆ Client VPN
	- Configurer votr eordinateur pour se connecter au VPN
	- **Duvrir les dossiers partagés.**